## Әл-Фараби атындағы Қазақ ұлттық университеті Ақпараттық технологиялар факультеті

## **СИЛЛАБУС 2020-2021 оқу жылының көктемгі семестрі «Ақпараттық қауіпсіздік жүйелері» білім беру бағдарламасы**

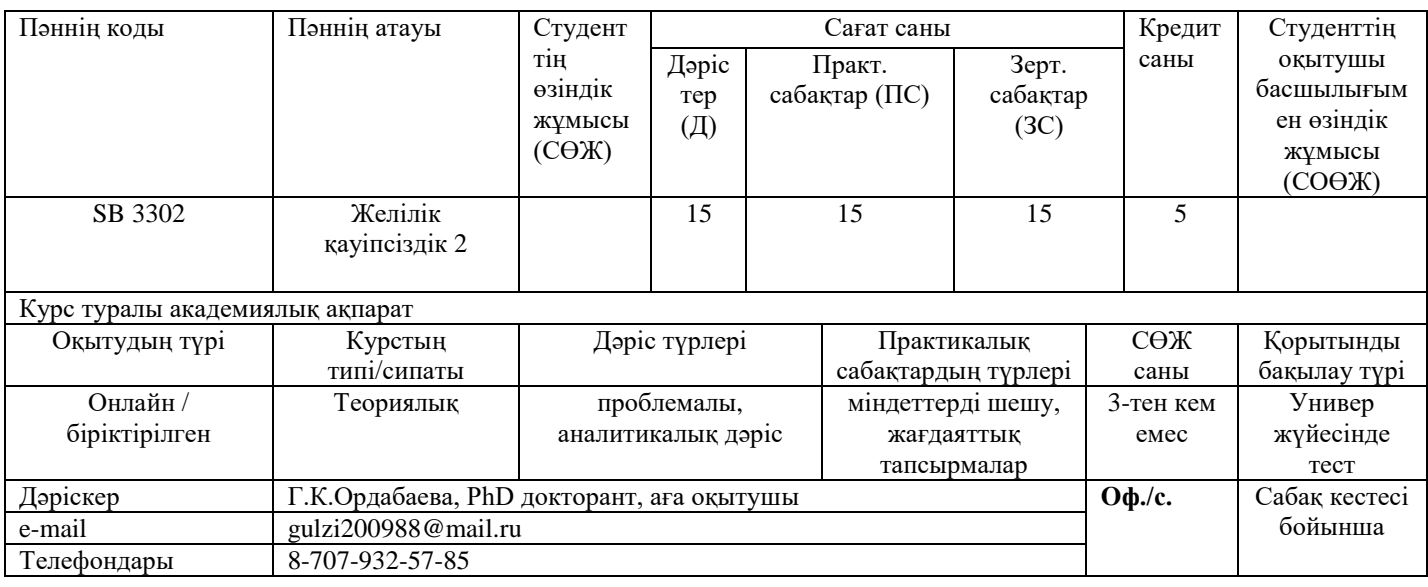

## **Курстың академиялық презентациясы**

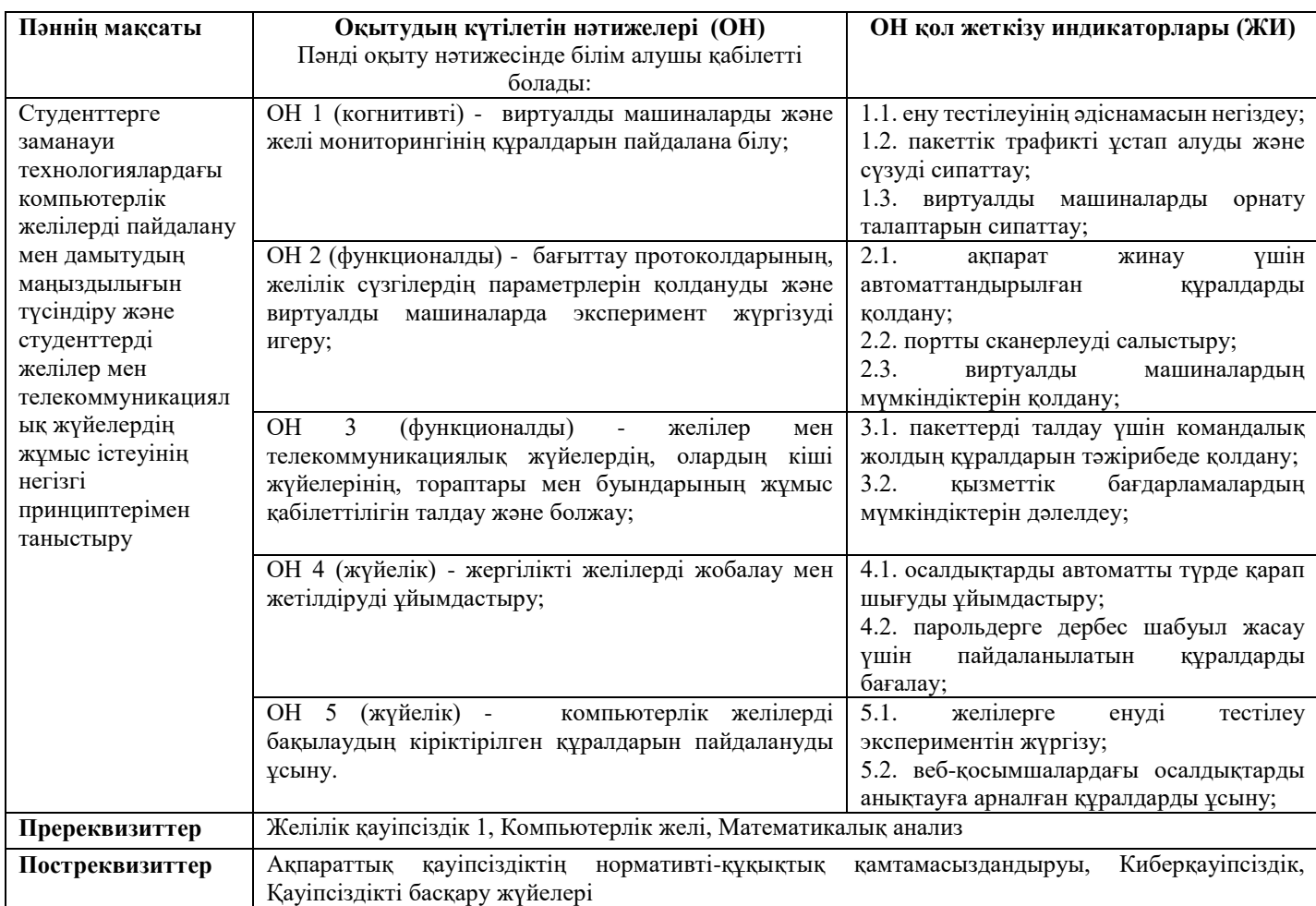

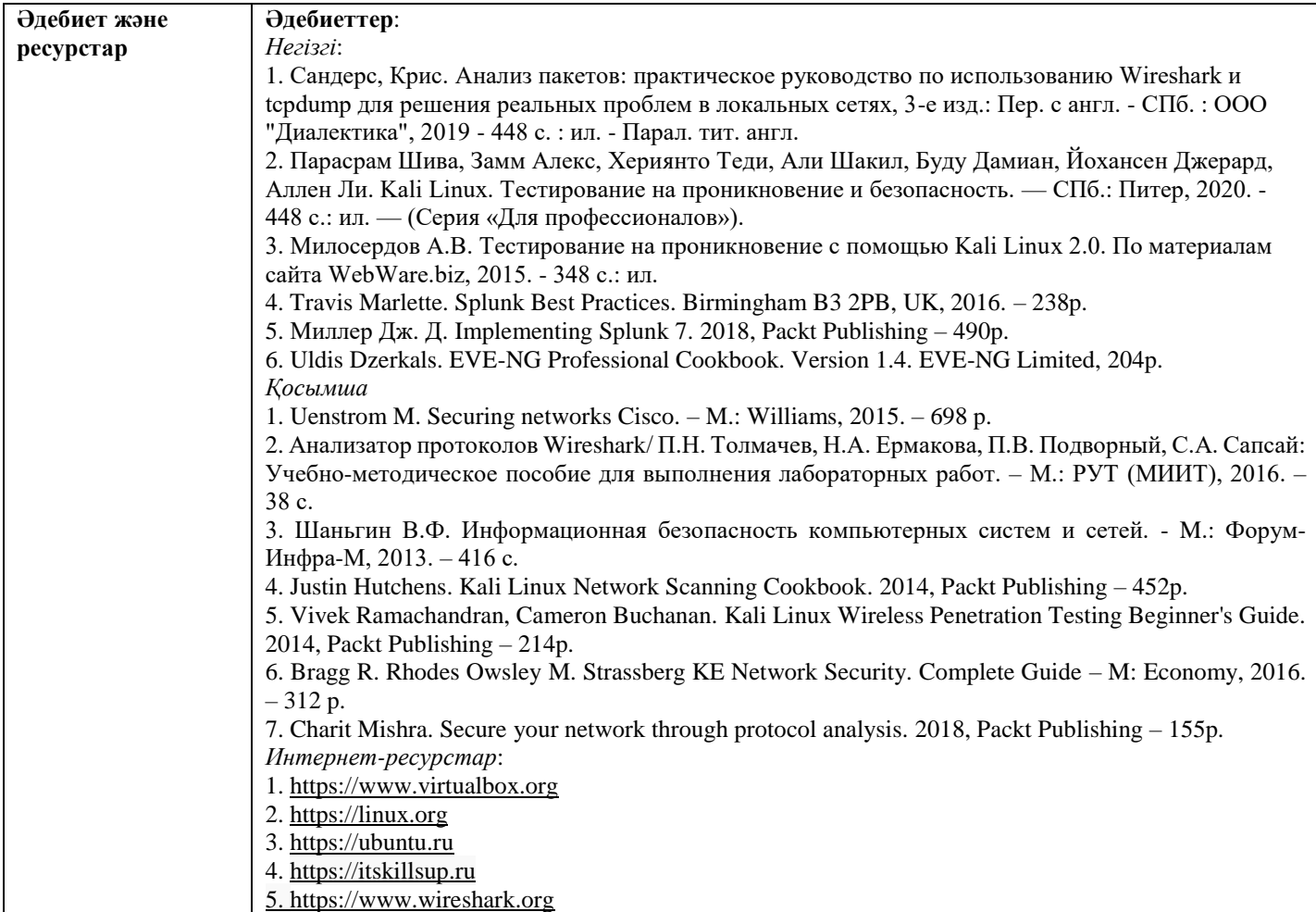

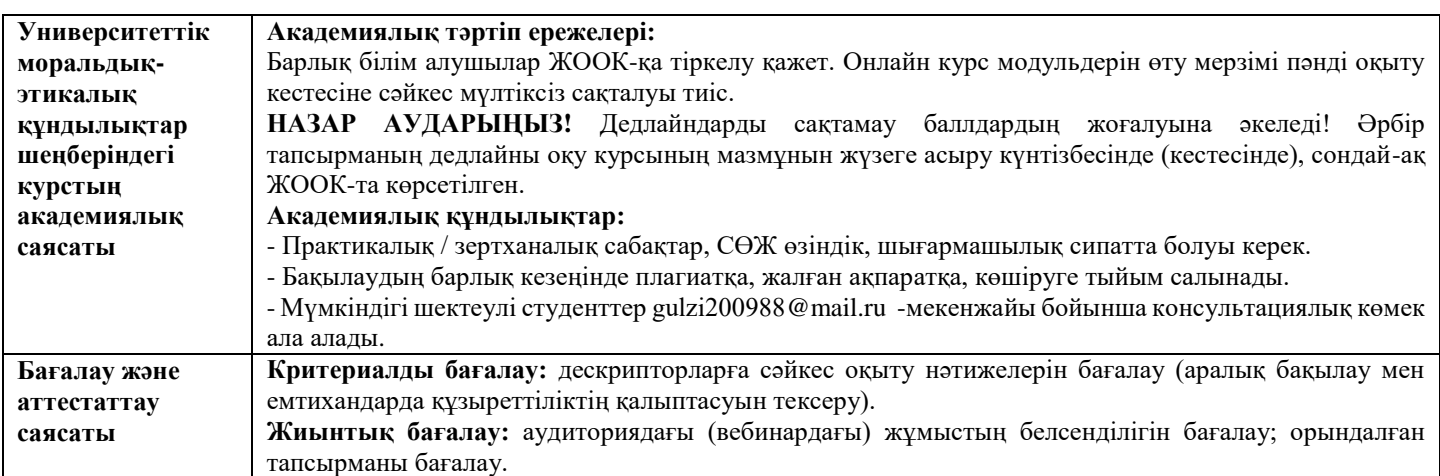

## **Оқыту курсының мазмұнын жүзеге асыру күнтізбесі (кестесі)**

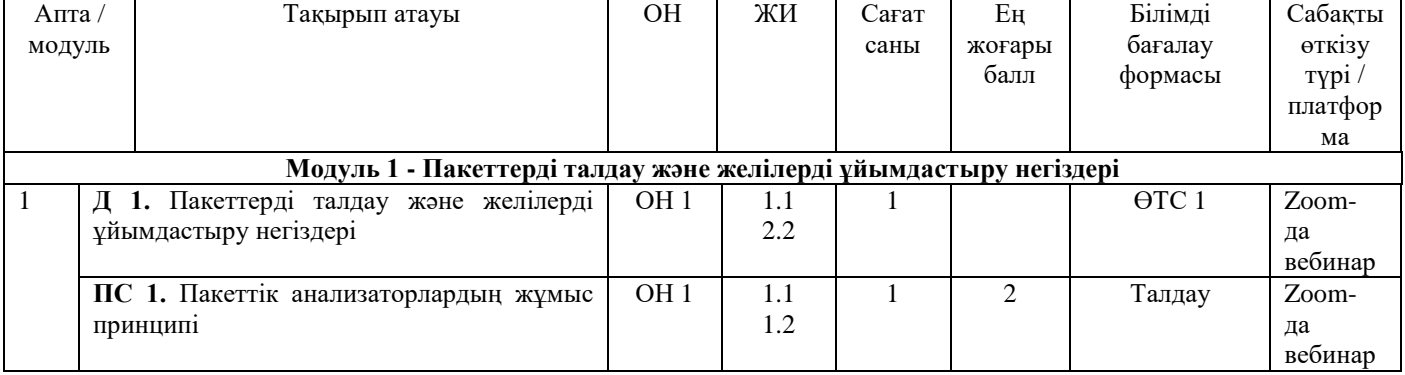

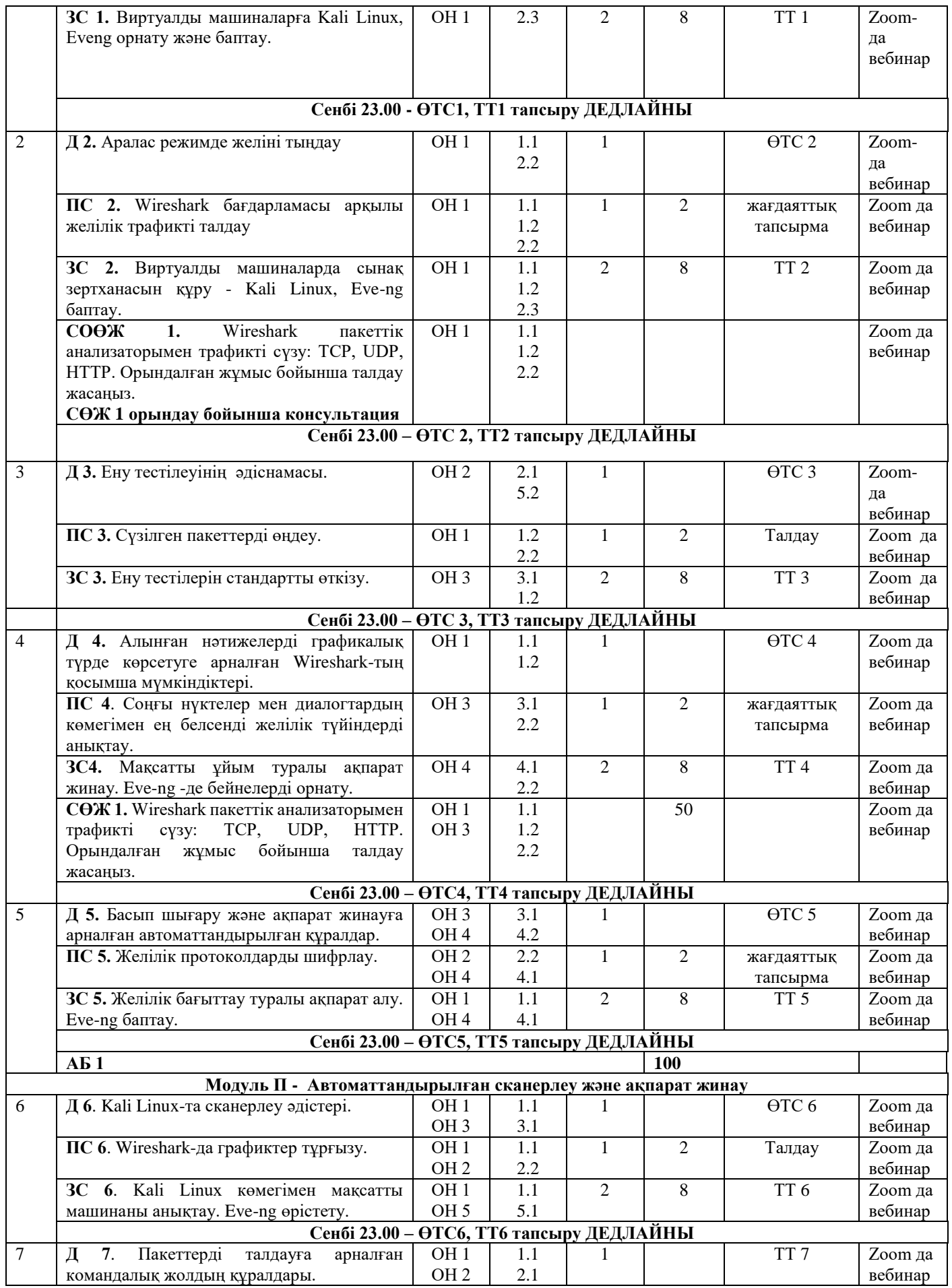

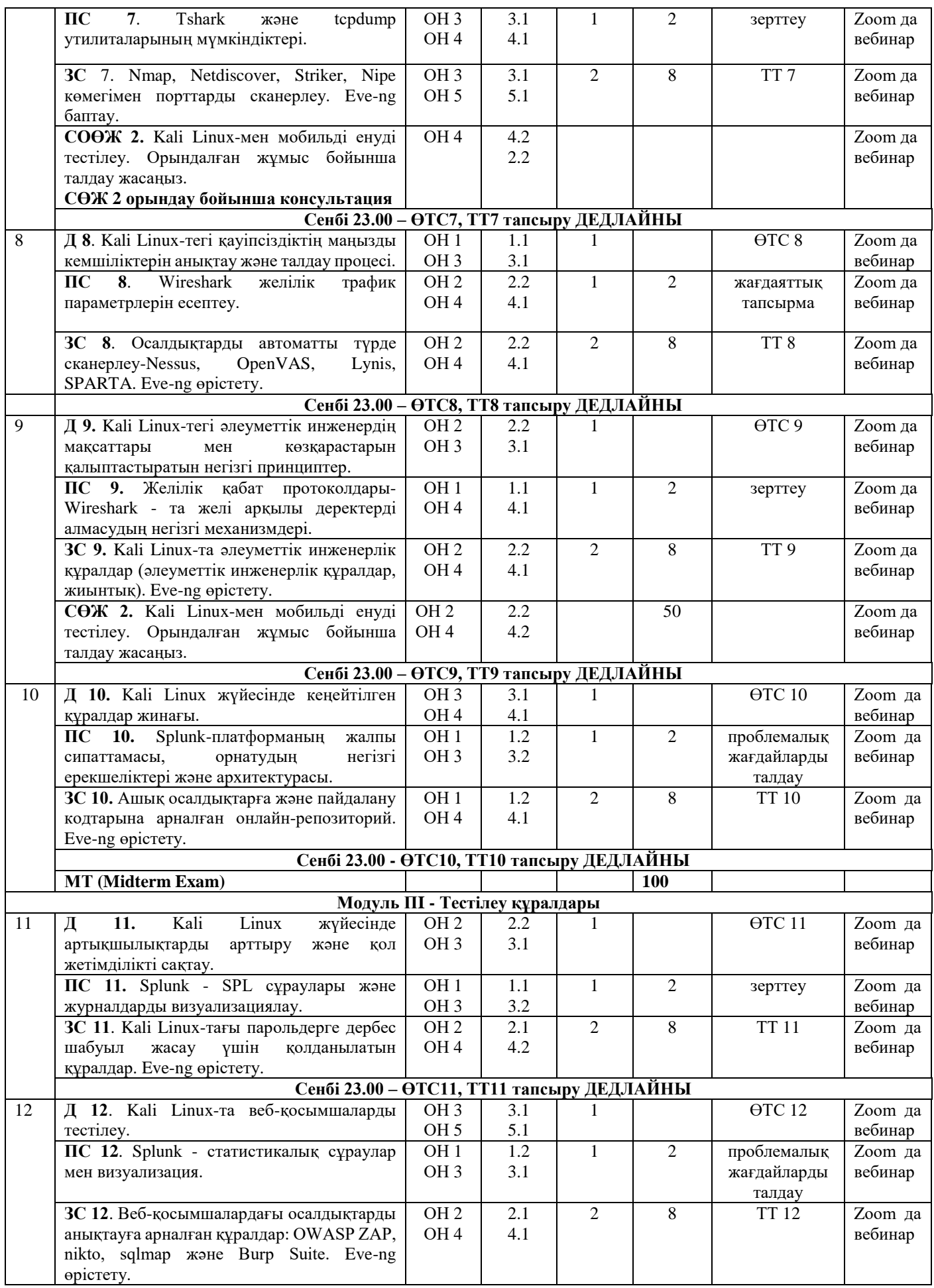

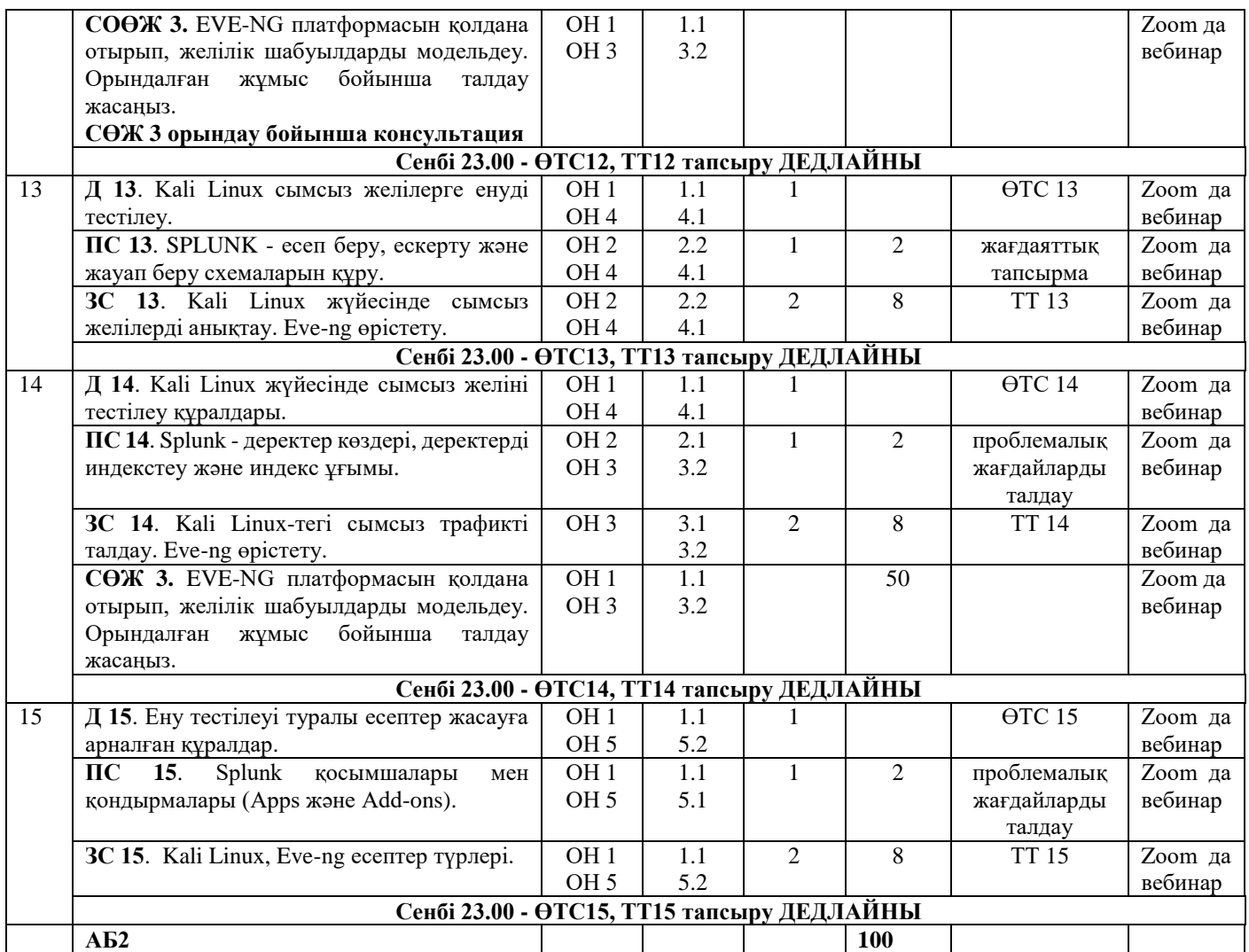

Қысқартулар: ӨТС – өзін-өзі тексеру үшін сұрақтар; ТТ – типтік тапсырмалар; АБ – аралық бақылау.

Әдістемелік бюро төрайымы Ғұсманова Ф.Р.

Кафедра меңгерушісі **Мүсіралиева Ш.Ж.** 

Декан Урмашев Б.А.

Аға оқытушы Ордабаева Г.К.